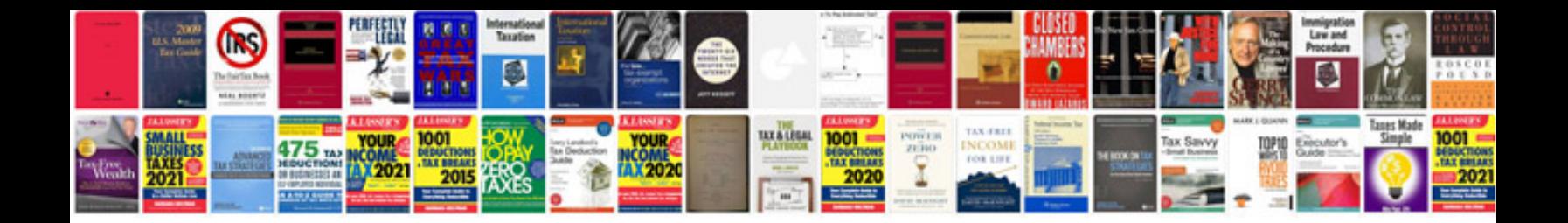

**Quotation sample format**

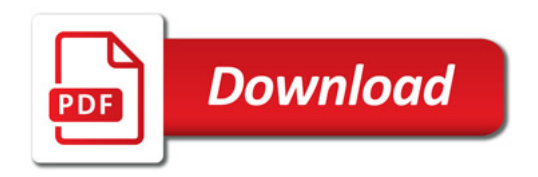

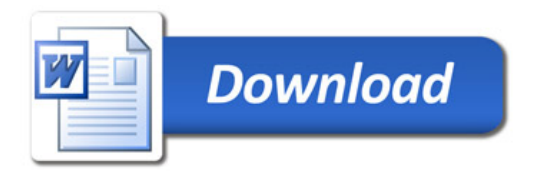